## Server Logins and User Mappings

The Server Logins and User Mappings report shows all Server Logins and associated Database User Mappings for each SQL Server, Azure SQL Database, and Amazon RDS for SQL Server instance being audited.

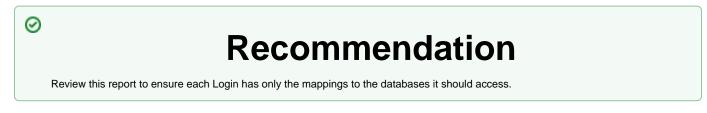

## **Getting Started**

Follow these steps to create a report:

- 1. Select the Date, Policy, and Baseline options from the Report Settings box.
- 2. Select a target instance.
- 3. Select a Database you would like to analyze.
- 4. Choose the type of Login.
- 5. Type or browse for the User name.

| 6. | Click the | View Re | port button | to genera | te your report. |
|----|-----------|---------|-------------|-----------|-----------------|
|----|-----------|---------|-------------|-----------|-----------------|

|                                                                                             | L Secure <sup>™</sup>  |                                                       |                             | Assess and audit security ri                                                               | and dee      |                    |  |  |  |  |
|---------------------------------------------------------------------------------------------|------------------------|-------------------------------------------------------|-----------------------------|--------------------------------------------------------------------------------------------|--------------|--------------------|--|--|--|--|
| Server Logins and User Mappings<br>Most current audit data as of Monday, September 26, 2022 |                        |                                                       |                             |                                                                                            |              |                    |  |  |  |  |
| Jser:<br>₋ogin Type:                                                                        | All Users<br>All Types |                                                       | Server:<br>Database:        | All servers in policy<br>All Databases                                                     |              |                    |  |  |  |  |
| bout:                                                                                       |                        | hows all Server Logins ar<br>nstance being audited by |                             | Mappings for each SQL Server, Azure SQL Data                                               | base and Am  | azon RDS           |  |  |  |  |
| ecommenda                                                                                   | ation: User Mappin     | gs provide access to data                             | abases for a Login on a SQL | Server, Azure SQL Database and Amazon RDS for<br>ppings to the databases it should access. | or SQL Serve | r. Consider        |  |  |  |  |
|                                                                                             |                        |                                                       | Access Count                |                                                                                            |              |                    |  |  |  |  |
| 80                                                                                          |                        |                                                       |                             |                                                                                            |              | I Logins<br>Access |  |  |  |  |
| 60                                                                                          | _                      | _                                                     |                             |                                                                                            | Is Al        | ias                |  |  |  |  |
|                                                                                             |                        |                                                       |                             |                                                                                            |              |                    |  |  |  |  |
| 40                                                                                          |                        |                                                       |                             |                                                                                            |              |                    |  |  |  |  |
| 20                                                                                          |                        |                                                       |                             |                                                                                            |              |                    |  |  |  |  |
| 0                                                                                           |                        |                                                       |                             |                                                                                            |              |                    |  |  |  |  |
|                                                                                             |                        |                                                       |                             |                                                                                            |              |                    |  |  |  |  |
| erver                                                                                       | Login Type             | Login Name                                            | Database                    | Database User                                                                              | Is Alias     | Has Acces          |  |  |  |  |
| Server 1                                                                                    |                        |                                                       |                             |                                                                                            |              |                    |  |  |  |  |
|                                                                                             | SQL Login              | ##MS_PolicyEventPro                                   | accorded agin##             |                                                                                            |              |                    |  |  |  |  |
|                                                                                             |                        | E ##MS_FONCyEVENTFIC                                  | master                      | ##MS_PolicyEventProcessing                                                                 | No           | Yes                |  |  |  |  |
|                                                                                             |                        |                                                       |                             | Login##                                                                                    |              |                    |  |  |  |  |
|                                                                                             |                        |                                                       | msdb                        | ##MS_PolicyEventProcessing<br>Login##                                                      | No           | Yes                |  |  |  |  |
|                                                                                             | Uindows Group          |                                                       |                             |                                                                                            |              |                    |  |  |  |  |
|                                                                                             |                        |                                                       |                             |                                                                                            | No           | Yes                |  |  |  |  |
|                                                                                             | Windows User           |                                                       |                             |                                                                                            |              | 100                |  |  |  |  |
|                                                                                             |                        |                                                       |                             |                                                                                            |              |                    |  |  |  |  |
| 0                                                                                           |                        |                                                       | SQLsecure                   | dbo                                                                                        | No           | Yes                |  |  |  |  |
| Server 2                                                                                    | SQL Login              |                                                       |                             |                                                                                            |              |                    |  |  |  |  |
|                                                                                             | Block Login            | ##MS_PolicyEventPro                                   | cessingLogin##              |                                                                                            |              |                    |  |  |  |  |
|                                                                                             |                        |                                                       | master                      | ##MS_PolicyEventProcessing                                                                 | No           | Yes                |  |  |  |  |
|                                                                                             |                        |                                                       | msdb                        | Login##<br>##MS_PolicyEventProcessing                                                      | No           | Yes                |  |  |  |  |
|                                                                                             |                        |                                                       | mous                        | Login##                                                                                    |              | 100                |  |  |  |  |
|                                                                                             |                        | ##MS_PolicyTsqlExec                                   |                             |                                                                                            |              |                    |  |  |  |  |
|                                                                                             |                        |                                                       | msdb                        | ##MS_PolicyTsqlExecutionLog<br>in##                                                        | No           | Yes                |  |  |  |  |
|                                                                                             |                        | 🗆 sa                                                  |                             |                                                                                            |              |                    |  |  |  |  |
|                                                                                             |                        |                                                       | Admin_OLR                   | dbo                                                                                        | No           | Yes                |  |  |  |  |
| Server 3                                                                                    |                        |                                                       | Admin_Restored              | dbo                                                                                        | No           | Yes                |  |  |  |  |
|                                                                                             | 🖃 SQL Login            |                                                       |                             |                                                                                            |              |                    |  |  |  |  |
|                                                                                             |                        | ##MS_PolicyEventPro                                   |                             |                                                                                            |              |                    |  |  |  |  |
|                                                                                             |                        |                                                       | master                      | ##MS_PolicyEventProcessing<br>Login##                                                      | No           | Yes                |  |  |  |  |
|                                                                                             |                        |                                                       | msdb                        | ##MS_PolicyEventProcessing                                                                 | No           | Yes                |  |  |  |  |
|                                                                                             |                        | ##MS_PolicyTsqlExe                                    | sution ogin##               | Login##                                                                                    |              |                    |  |  |  |  |
|                                                                                             |                        | E "#wo_r oncyrsqlExed                                 | msdb                        | ##MS_PolicyTsqlExecutionLog                                                                | j No         | Yes                |  |  |  |  |
|                                                                                             |                        |                                                       |                             | in##                                                                                       |              |                    |  |  |  |  |
|                                                                                             |                        | ⊟ sa                                                  | CelQA1                      | dbo                                                                                        | No           | Yes                |  |  |  |  |
|                                                                                             |                        |                                                       | CelQA2                      | dbo                                                                                        | No           | Yes                |  |  |  |  |
|                                                                                             |                        |                                                       | 0-007 VL                    |                                                                                            |              | 100                |  |  |  |  |

⚠

## Note

Consider that the screenshot above was modified. You can find a complete view on SQL Secure console.

IDERA | Products | Purchase | Support | Community | Resources | About Us | Legal